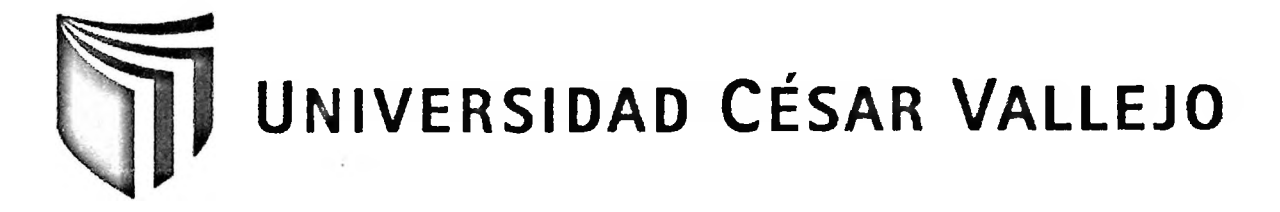

## **FACULTAD DE INGENIERÍA ESCUELA DE INGENIERÍA DE SISTEMAS**

## **SISTEMA DE INFORMACIÓN EN LA GESTIÓN DE PRODUCCIÓN DE LA EMPRESA INDUSTRIA DE CORTE TEXTIL SAC**

### **TESIS PROFESIONAL**

PARA OBTENER EL TÍTULO DE: **INGENIERO DE SISTEMAS**

 $\mathcal{T}$  .

**AUTOR:**

Br. ASENCIO COLEANTES OSWALDO MIGUEL

**ASESOR:**

Mg. ALDO CRISTIAN VELA BERROCAL

**LIMA-PERÚ**

**2012**

### **Dedicatoria**

 $\sim$ 

 $\sim$ 

Quiero dedicarle esta Tesis a mi familia por acompañarme en cada una de las metas que me he trazado, y a mi novia Denisse por confiar en mí y darme la fortaleza para poder salir adelante.

### **Agradecimientos**

 $\bar{z}$ 

Un agradecimiento especial a todo el equipo de Industria de Corte Textil S.A.C que me brindó las facilidades para poder llevar este proyecto adelante.

 $\rightarrow$ 

#### **RESUMEN**

De la revisión sobre Sistemas Información en la Gestión de Producción se pudo concluir que es como conjunto de componentes que recolectan (o recuperan), procesan, almacenan y distribuyen información para apoyar la toma de decisiones y el control de una organización. En este contexto, la presente investigación abarco el desarrollo y la implementación de un sistema de gestión de producción dentro de la empresa Industria de Corte textil S.A.C. Se justificó debido a la mejora del control de los pedidos, haciendo más eficientes los procesos y optimizando los tiempos de respuesta e información oportuna sobre los pedidos lo cual ayudara a una mejor Gestión de Producción, además permitirá mejorar la eficiencia en la Gestión de Producción

El objetivo principal fue determinar el nivel de influencia de un Sistema de Información en la Gestión de Producción de la empresa Industria de Corte Textil SAC, a través de la implementación y post ejecución del sistema de gestión de producción. Para tal propósito, se empleó la Metodología RUP (Rational Unified Process), el software Rational Rose Enterprise 7.0 para la construcción de los diferentes diagramas del proceso de modelamiento. Se optó por Visual Studio 2010, como lenguaje de programación. Y se eligió el servidor de base de datos SQL Server 2008 como gestor de base de datos.

La población estuvo conformada los 10 trabajadores que laboran en el área de producción de corte en el lapso de cuatro semanas, La muestra está compuesta por 2 Módulos de Trabajo, conformadas por las 10 trabajadores de Industria de Corte Textil SAC, que utilizaran el sistema, se desarrolló un muestreo no probabilístico. El tipo de investigación fue aplicada-experimental con un diseño pre-experimental

La presente investigación se estructuró en capítulos de la siguiente forma; el primer capítulo comprende el problema de investigación donde se detalla la problemática de estudio, la formulación de las preguntas de investigación, las justificaciones, la limitación, los antecedentes nacionales e internacionales y los objetivos; el segundo capítulo comprende el marco teórico donde se desarrolla las bases teóricas para la variable independiente y dependiente y su marco conceptual; el tercer capítulo comprende el marco metodológico donde se detallan las hipótesis, las definiciones de las variables a nivel conceptual y operacional, la metodología de estudio, el desarrollo de la metodología de software, la población y muestra, el método de investigación, las técnicas con sus instrumentos de recolección de datos y el método de análisis de datos; el cuarto capítulo comprende los resultados de la investigación con su respectiva descripción y discusión para cada indicador de estudio, el quinto capítulo comprende las conclusiones finales y sugerencias para próximas investigaciones y por último el sexto capítulo comprende la bibliografía.

#### **ABSTRACT**

The production management information systems could be understood as a set of components which collect (or retrieve), processed, stored and distributed information to support the decision-making process and organization control. In this context, the present study included the development and management system implementation of the production within the textile industry company Corte textile S.A.C. It is justified due to the improvement of the orders control, making processes more efficient and optimizing the timely information and response on time the orders which help to a better management production, also will improve Efficiency in the management of production.

The main objective was to determine the level of influence of an information system in the management of Production Company Corte textile S.A.C industry, through the implementation and post implementation of production management system. The RUP methodology (Rational Unified Process), the Rational Rose Enterprise 7.0 software for the construction of different diagrams of the process modeling was used for that purpose. He opted for Visual Studio 2010, such as programming language. And chose the SQL Server 2008 database server as database administrator.

The population was formed 10 workers who work in the area of production of cutting in the span of four weeks, the sample is composed of 2 modules of labour, formed by 10 Corte textile S.A.Cindustry workers, who used the system, developed non-probability sampling. The type of research was experimental-applied with a prior design.

The present investigation was structured in chapters in the following way; the fírst chapter covers the problem of research detailing the problems of study, the formulation of research questions, the justifications, limitation, national and intemational background and objectives; the second chapter covers the theoretical framework is developed where the theoretical basis for the independent and dependent variable and its conceptual framework; the third chapter includes the methodological framework detailing the hypothesis, definitions of the variables at the conceptual and operational levels, study methodology, the methodology of software development, population and shows, the method of research techniques with their instruments of data collection and data analysis method; the fourth chapter ineludes the results of the research with their respective description and discussion for each study, the fifth chapter covers the final conclusions and suggestions for future research, and finally the sixth chapter ineludes the bibliography.

## **ÍNDICE**

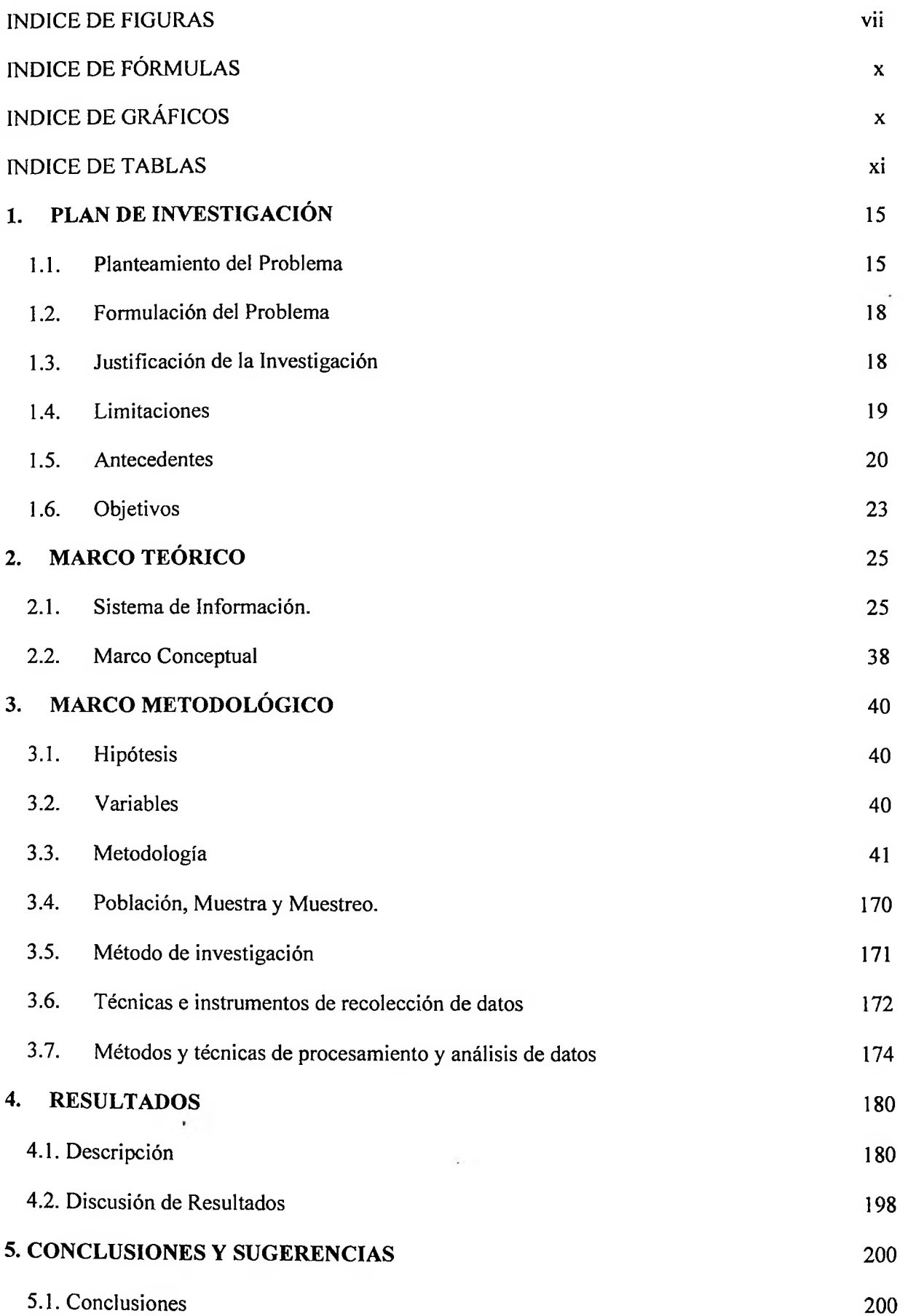

 $\epsilon$ 

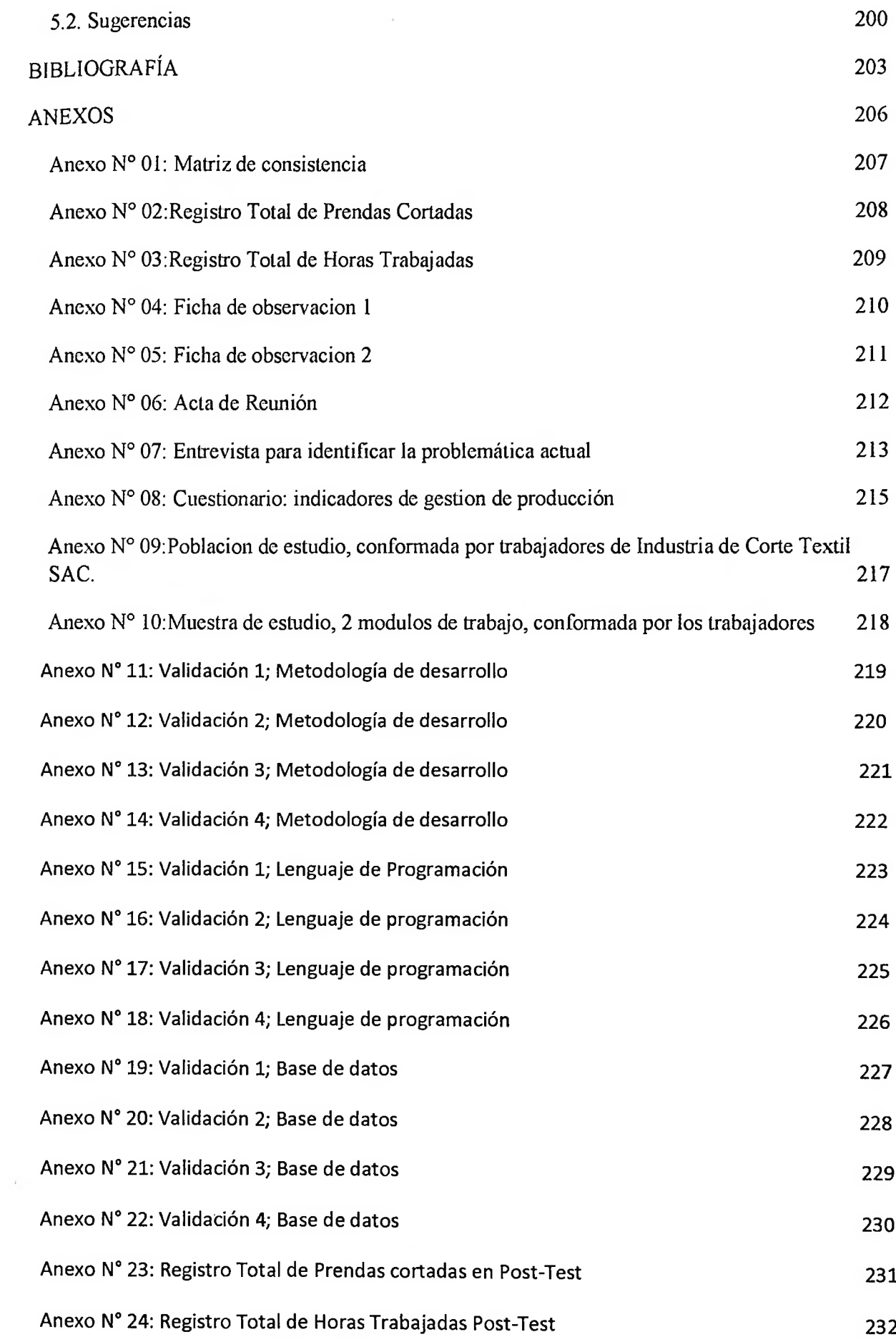

### **ÍNDICE DE FIGURAS**

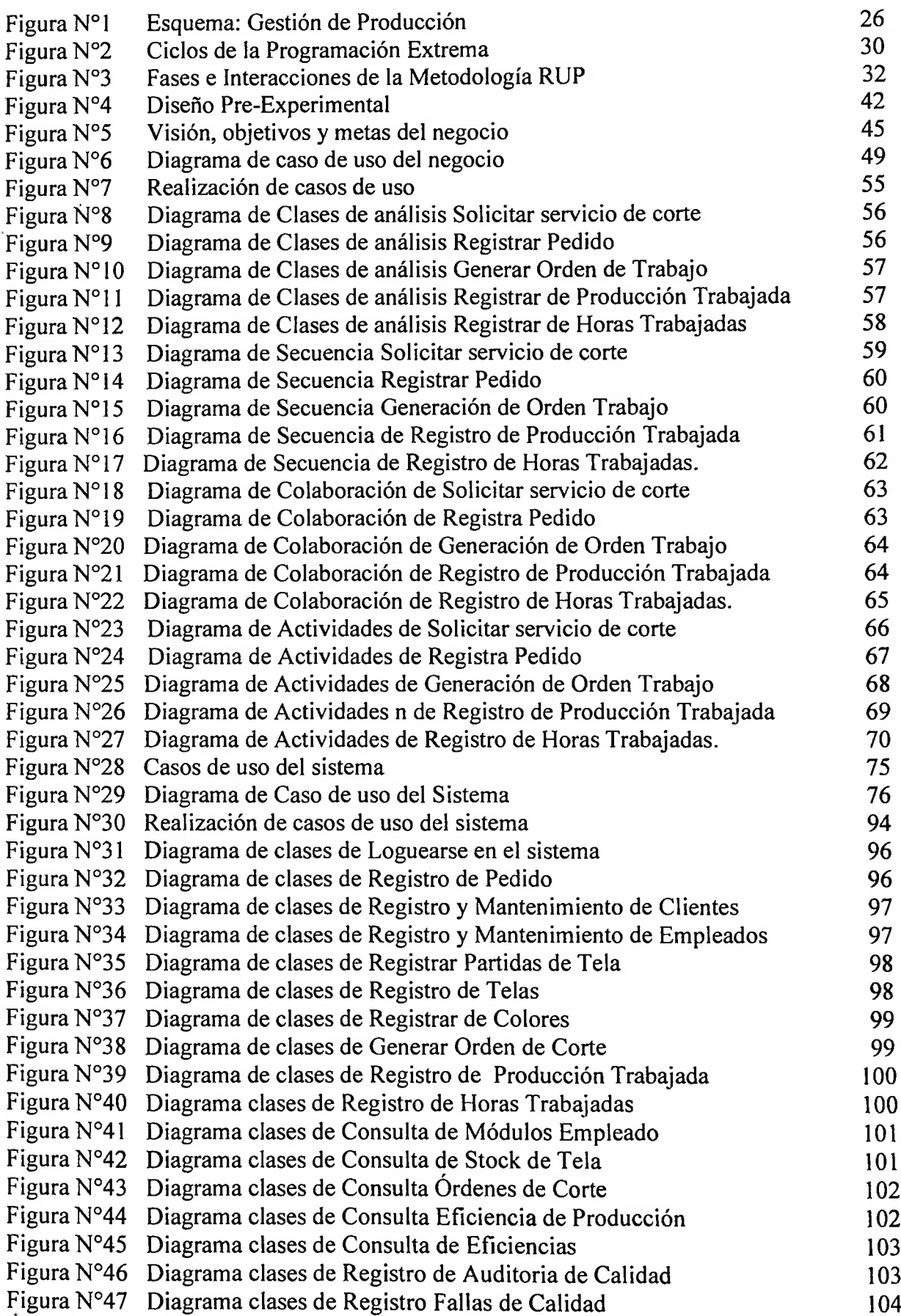

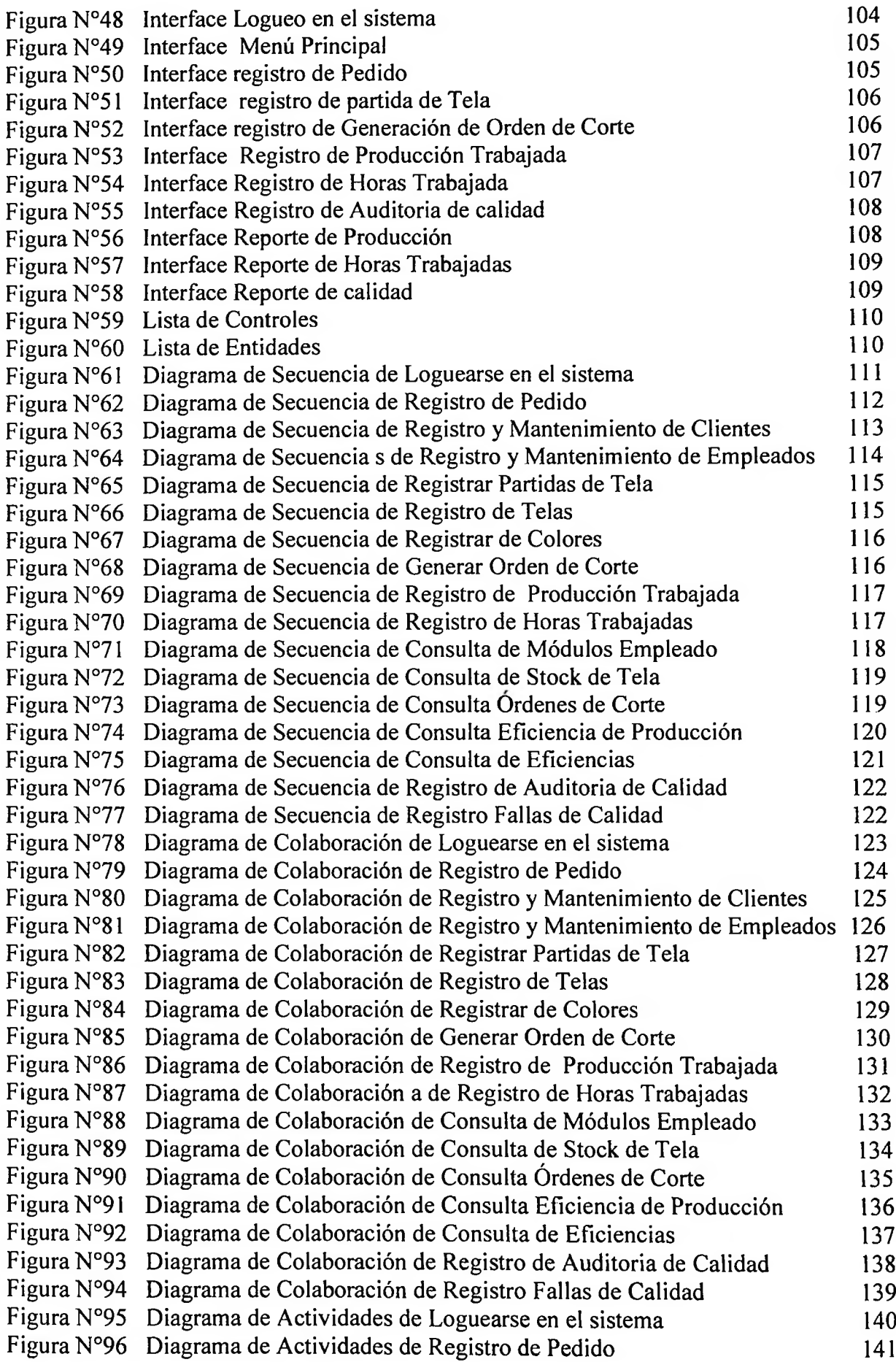

 $\sim 10^{-1}$ 

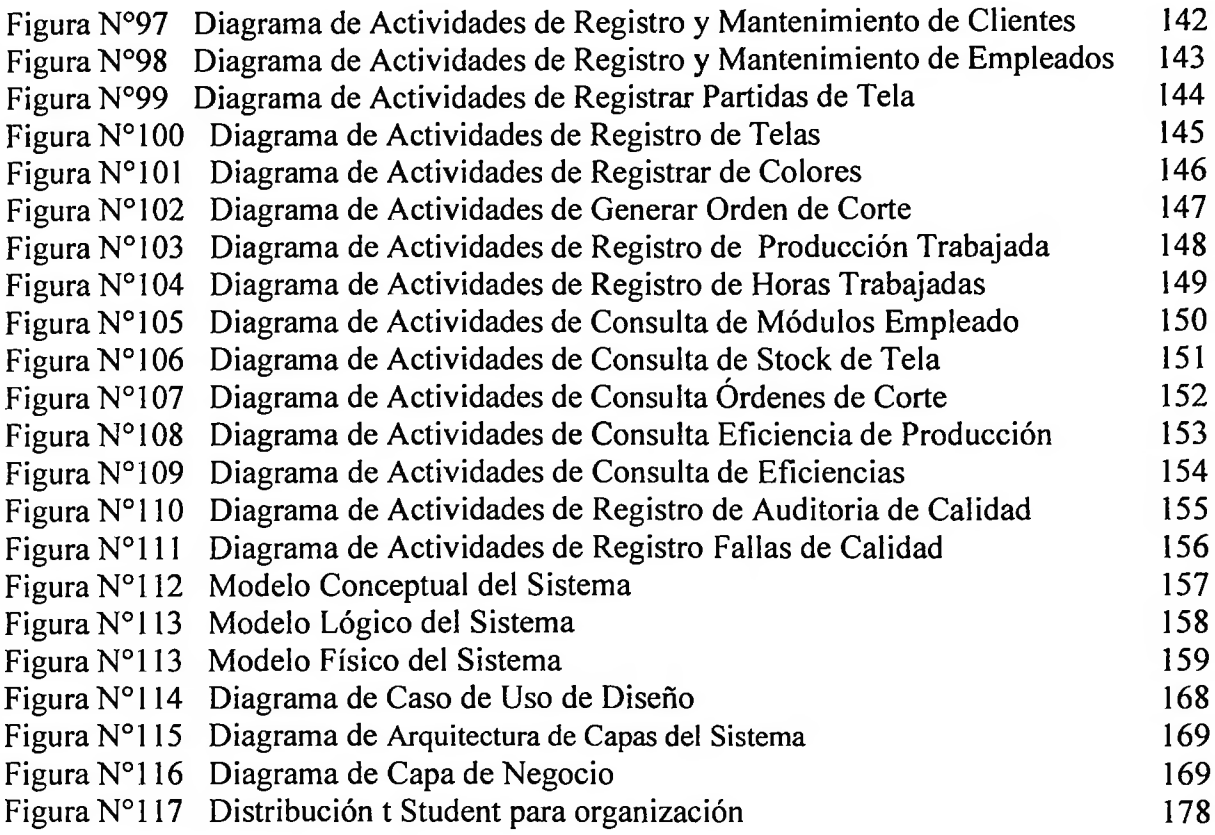

### **ÍNDICE DE FORMULAS**

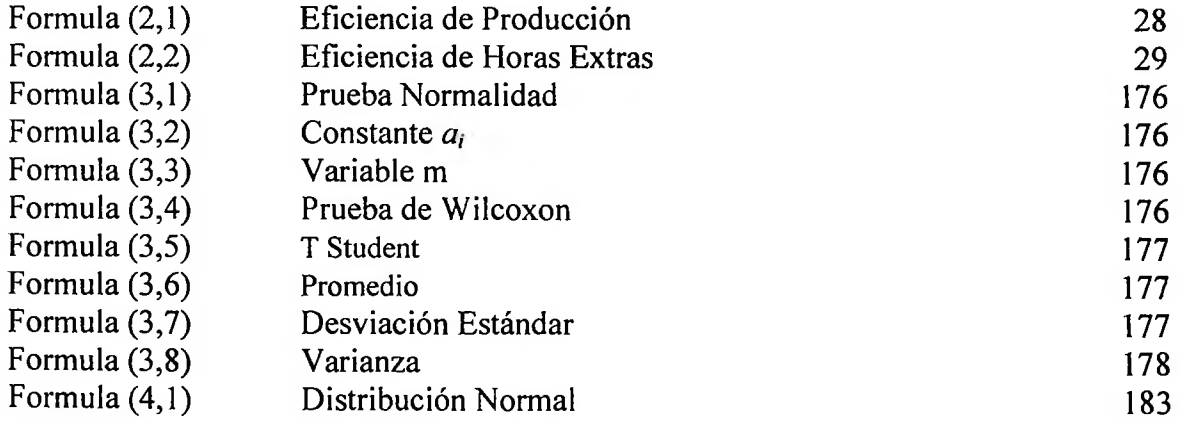

# **ÍNDICE DE GRÁFICOS**

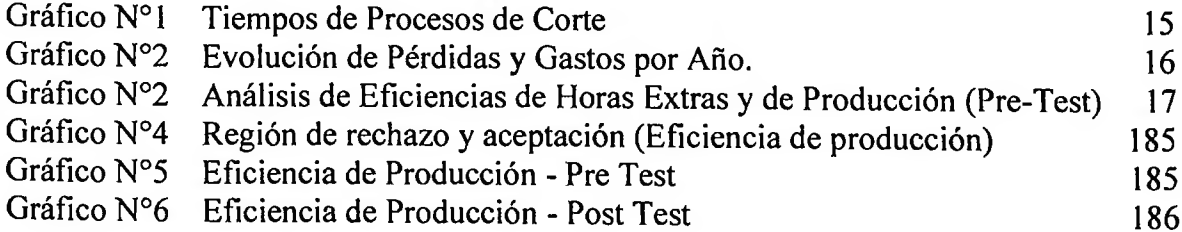

 $\sim$ 

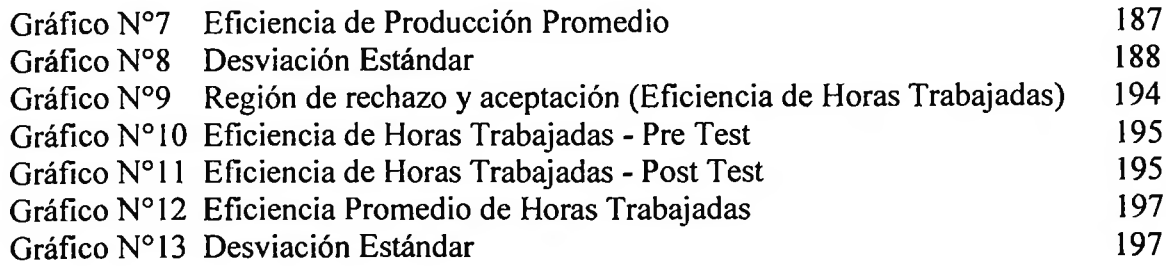

# **ÍNDICE DE TABLAS TABLAS**

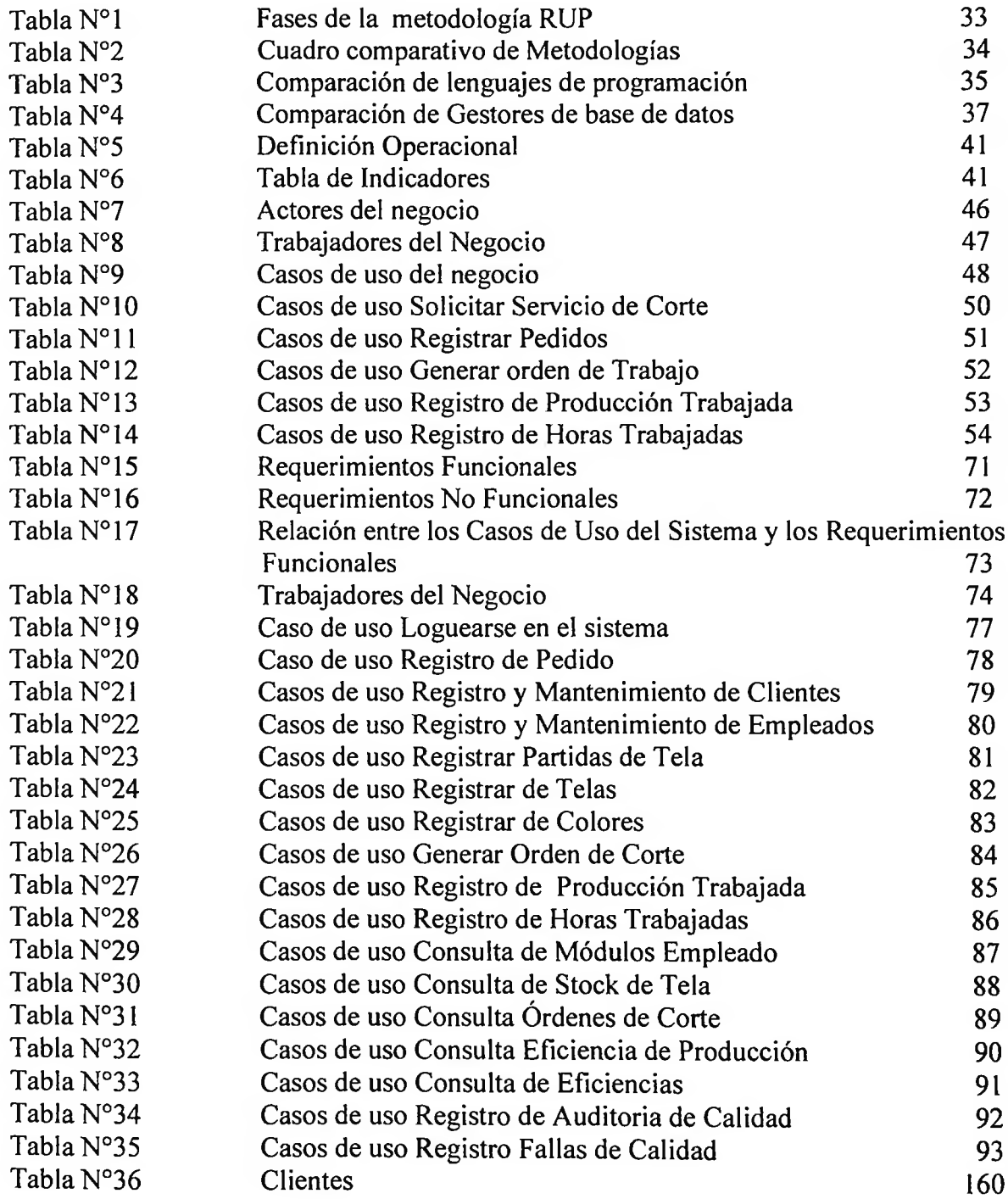

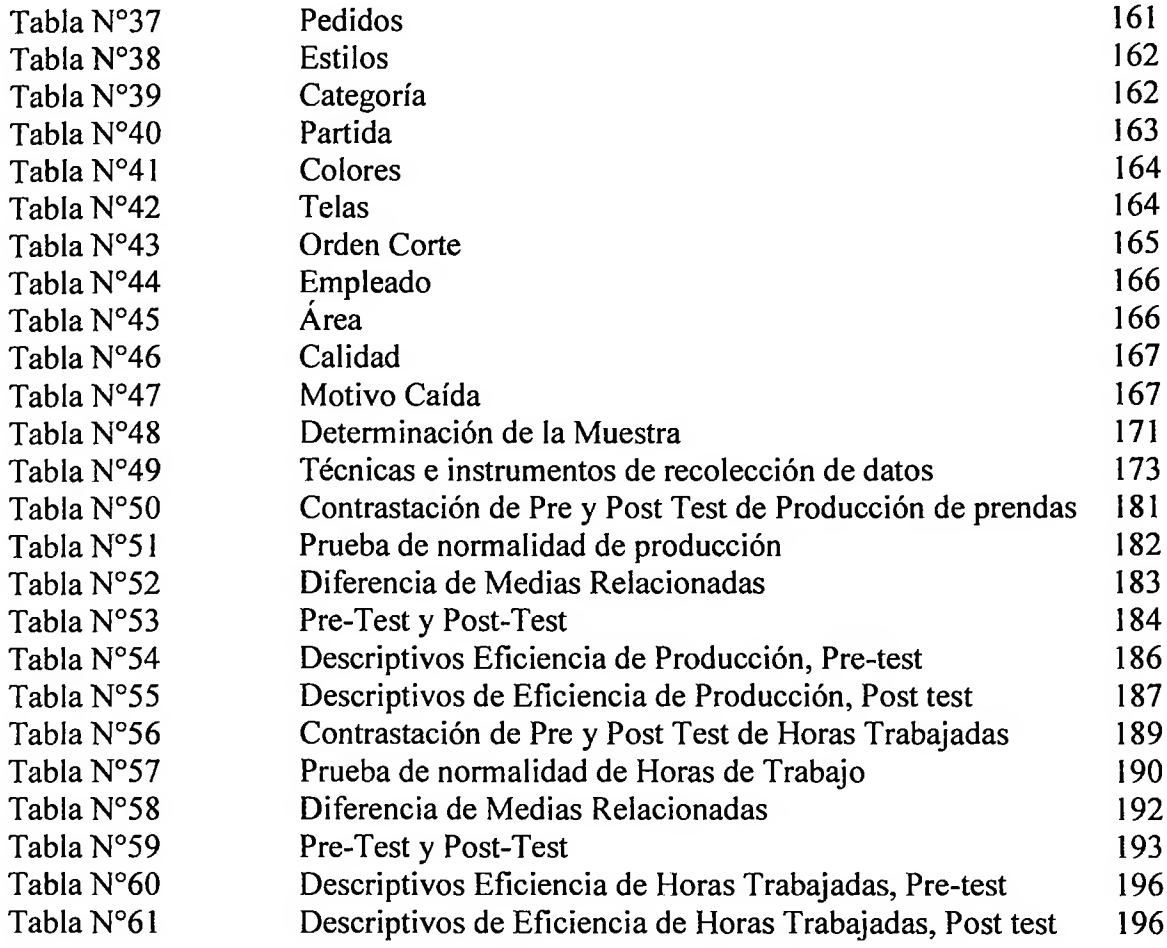